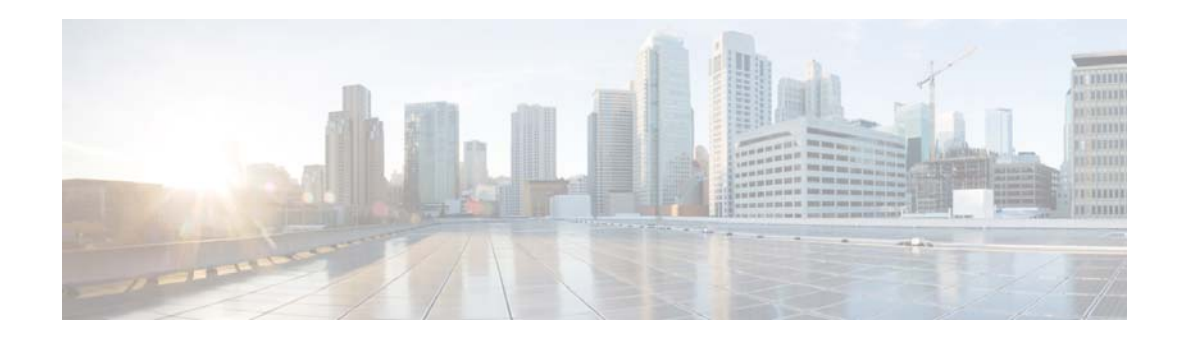

## **l Commands**

This chapter describes the Cisco NX-OS multicast routing commands that begin with L.

## **layer-2 multicast lookup mac (Global configuration mode)**

To enable lookup type, use the **layer-2 multicast lookup mac** command. To disable this command use the **no** form of this command.

**layer-2 multicast lookup mac**

**no layer-2 multicast lookup mac**

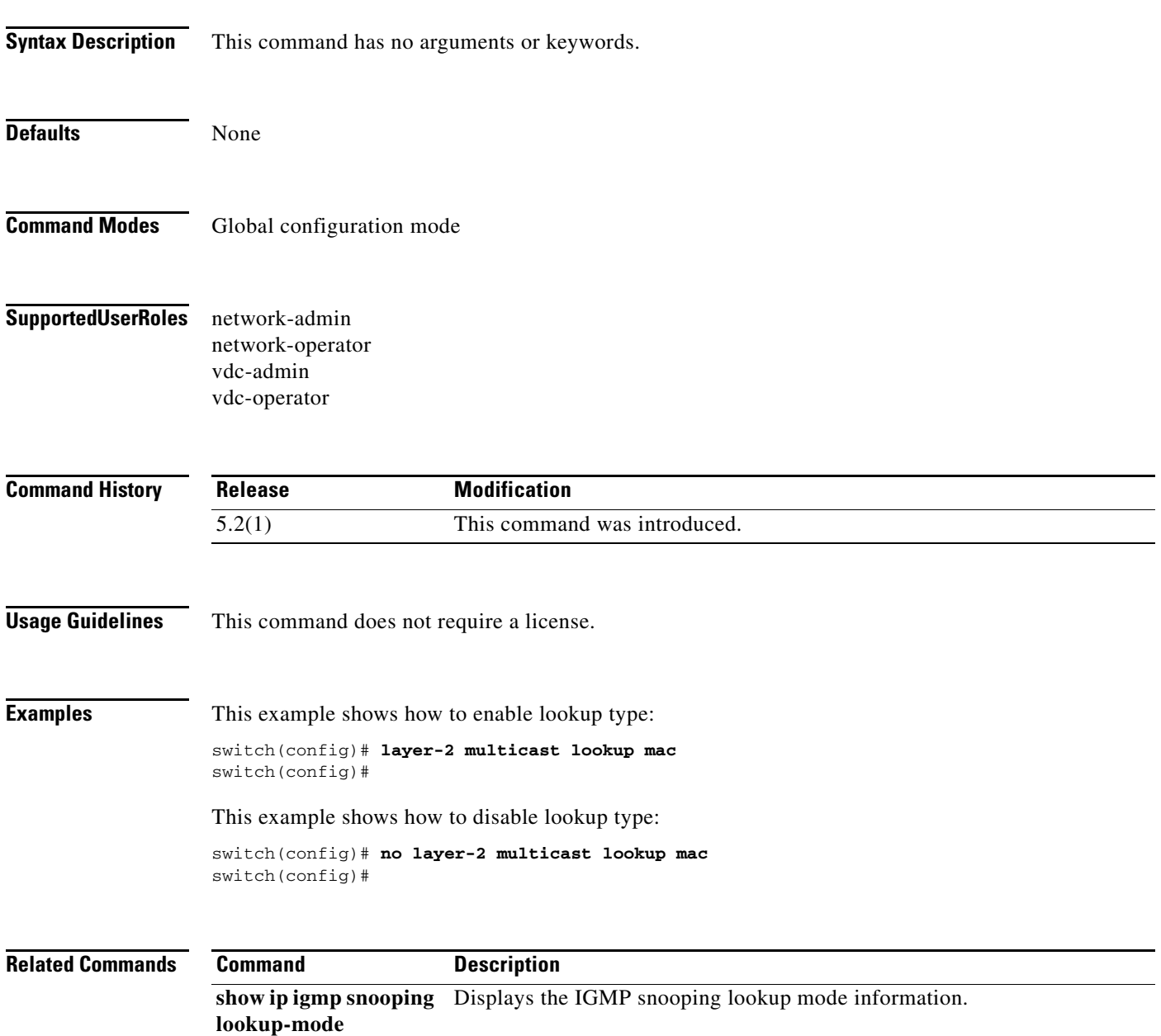

## *Send document comments to nexus7k-docfeedback@cisco.com.*

## **layer-2 multicast lookup mac (VLAN configuration mode)**

To enable lookup type, use the **layer-2 multicast lookup mac** command. To disable this command use the **no** form of this command.

**layer-2 multicast lookup mac**

**no layer-2 multicast lookup mac**

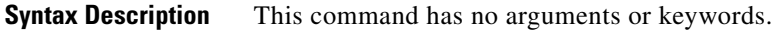

**Defaults** None

**Command Modes** VLAN configuration mode

**Supported User Roles** network-admin network-operator vdc-admin vdc-operator

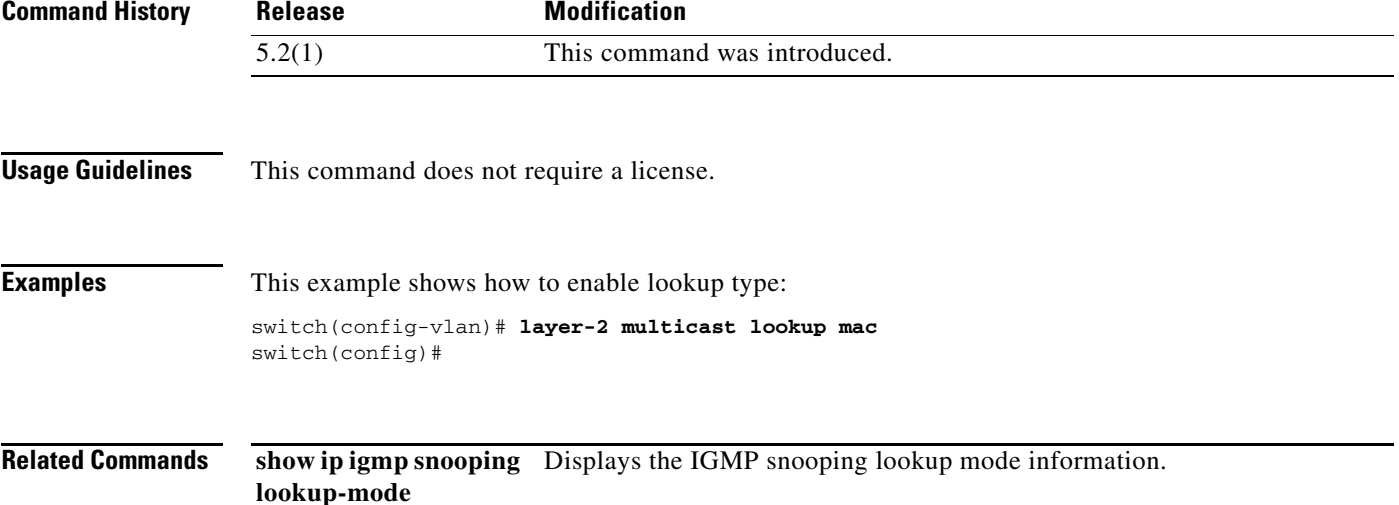